### **Application: gvSIG desktop - gvSIG bugs #3307**

### **problems to select multipart features / problemas para seleccionar registros de partes múultiples** 03/25/2015 08:11 PM - Mario Fevre

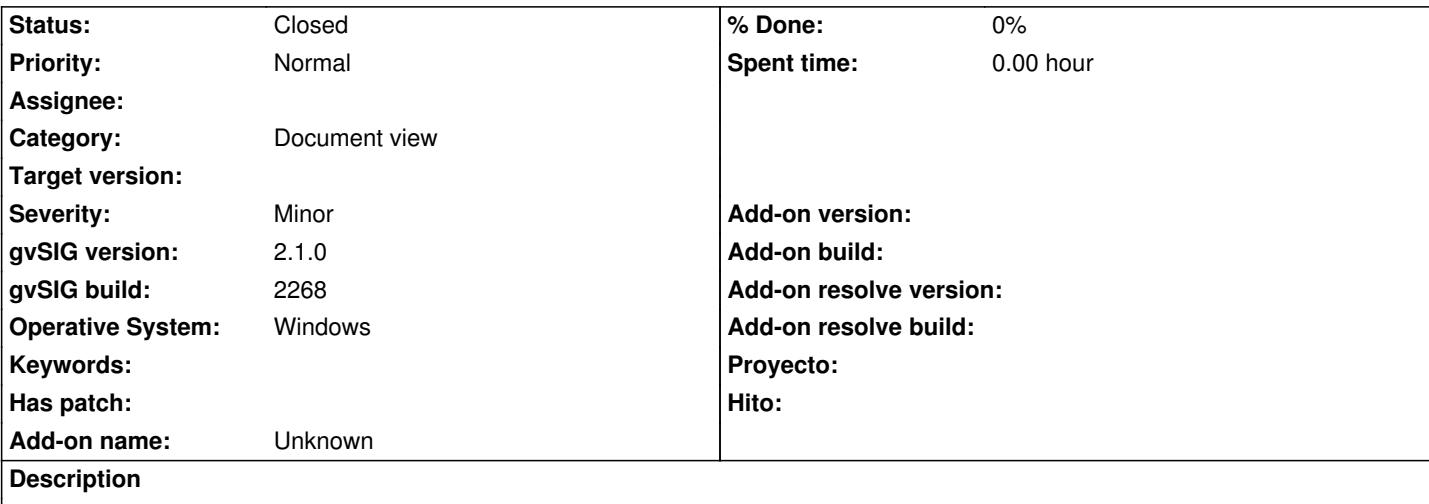

## **ES**

Al cargar una capa de lineas compuestas por partes múltiples, falla la selección puntual.

## **Reproducción del error**

- 1. nuevo proyecto
- 2. nueva capa de puntos
- 3. crear una capa de lineas (capa de ejemplo adjunta)
- 4. crear 10 lineas independientes
- 5. disolver la capa de 10 registros
- 6. intentar selecciónar la única entidad resultante

Como resultado la entidad no puede ser selecciónada.

# **EN**

Selecting multipart line layers fails

## **Bug reproduction**

- 1. new proyect
- 2. new view
- 3. new line layer (sample layer attached)
- 4. create 10 independent layers
- 5. disolve lines into one feature
- 6. try to select using single point selection

As result feature can not be selected.

### **History**

### **#1 - 03/04/2020 02:39 PM - Álvaro Anguix**

*- Category set to Document view*

### **#2 - 04/16/2020 04:19 PM - Álvaro Anguix**

*- Status changed from New to Closed*

Creo que lo he replicado como se indica y funciona en el build 3015.

He creado un nuevo proyecto, cargo la capa de líneas que se adjunta, la pongo en edición y le añado 10 lineas independientes, aplico proceso de disolver...y como resultado da una única entidad.

La selección con la herramienta de selección gráfica puntual y me selecciona correctamente. Lo cierro (Mario, si no es ese el proceso, ya indicas para intentar replicarlo y ver si funciona)

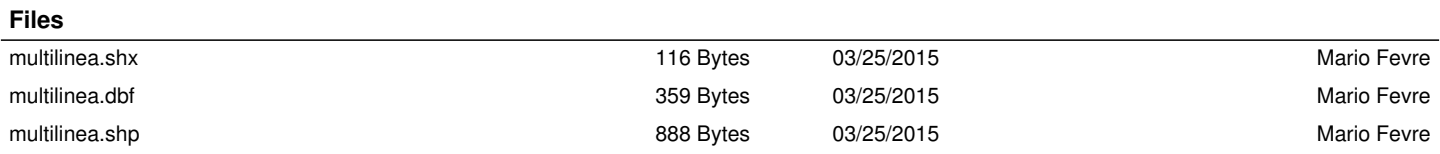